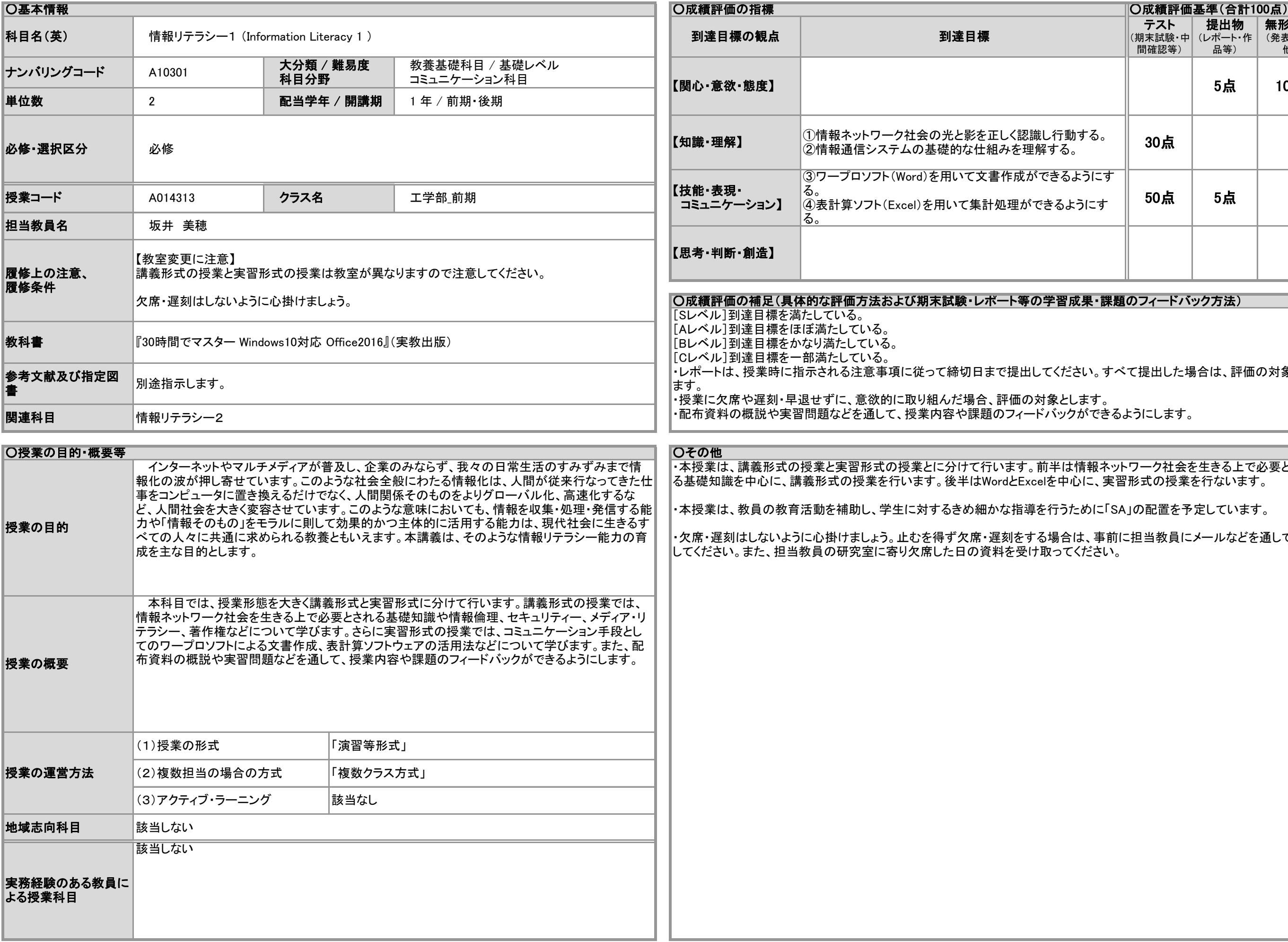

## 2020年度 授業シラバスの詳細内容

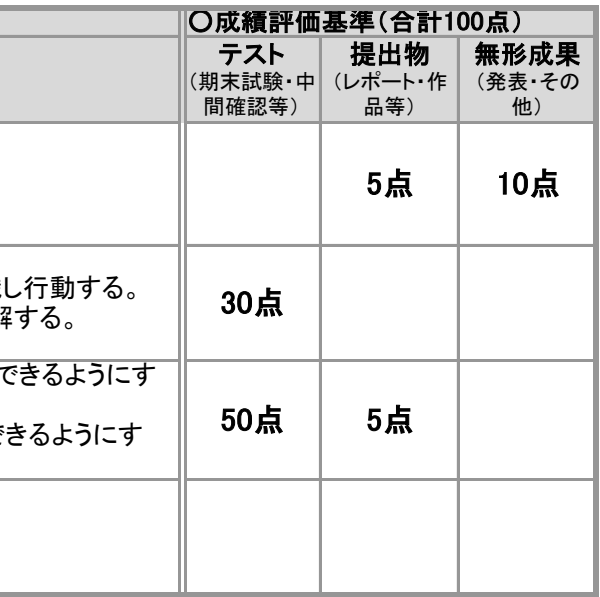

)学習成果・課題のフィードバック方法)

.<br>てください。すべて提出した場合は、評価の対象とし

前半は情報ネットワーク社会を生きる上で必要とされ る基礎知識を中心に、講義形式の授業を行います。後半はWordとExcelを中心に、実習形式の授業を行ないます。

を行うために「SA」の配置を予定しています。

6場合は、事前に担当教員にメールなどを通して連絡 <u>。。</u><br>取ってください。

## 2020年度 授業シラバスの詳細内容

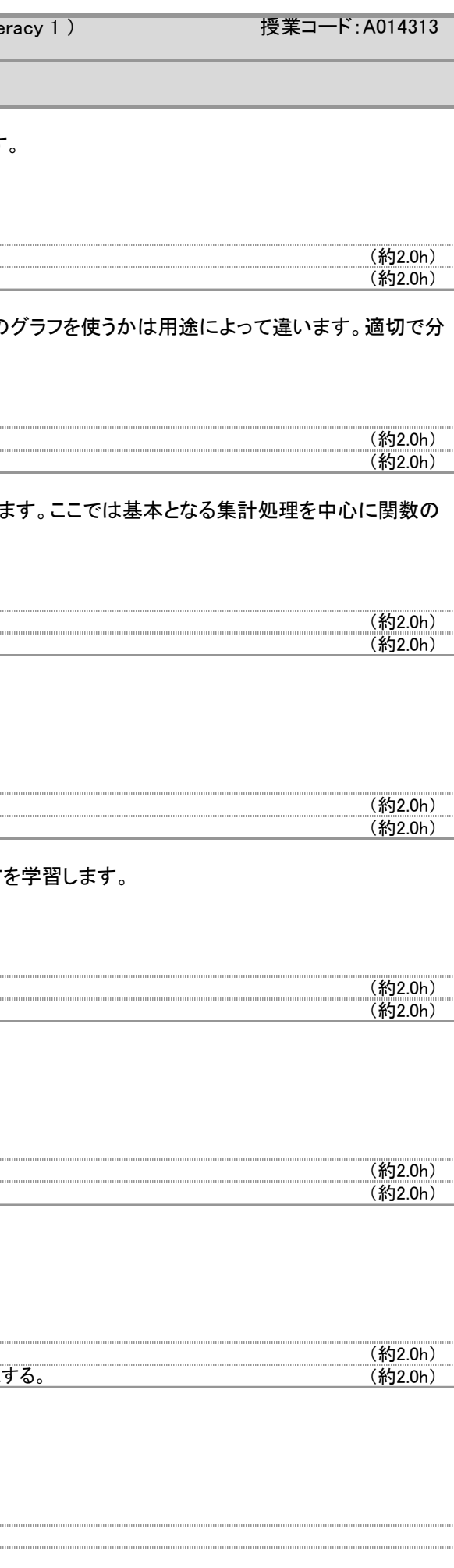

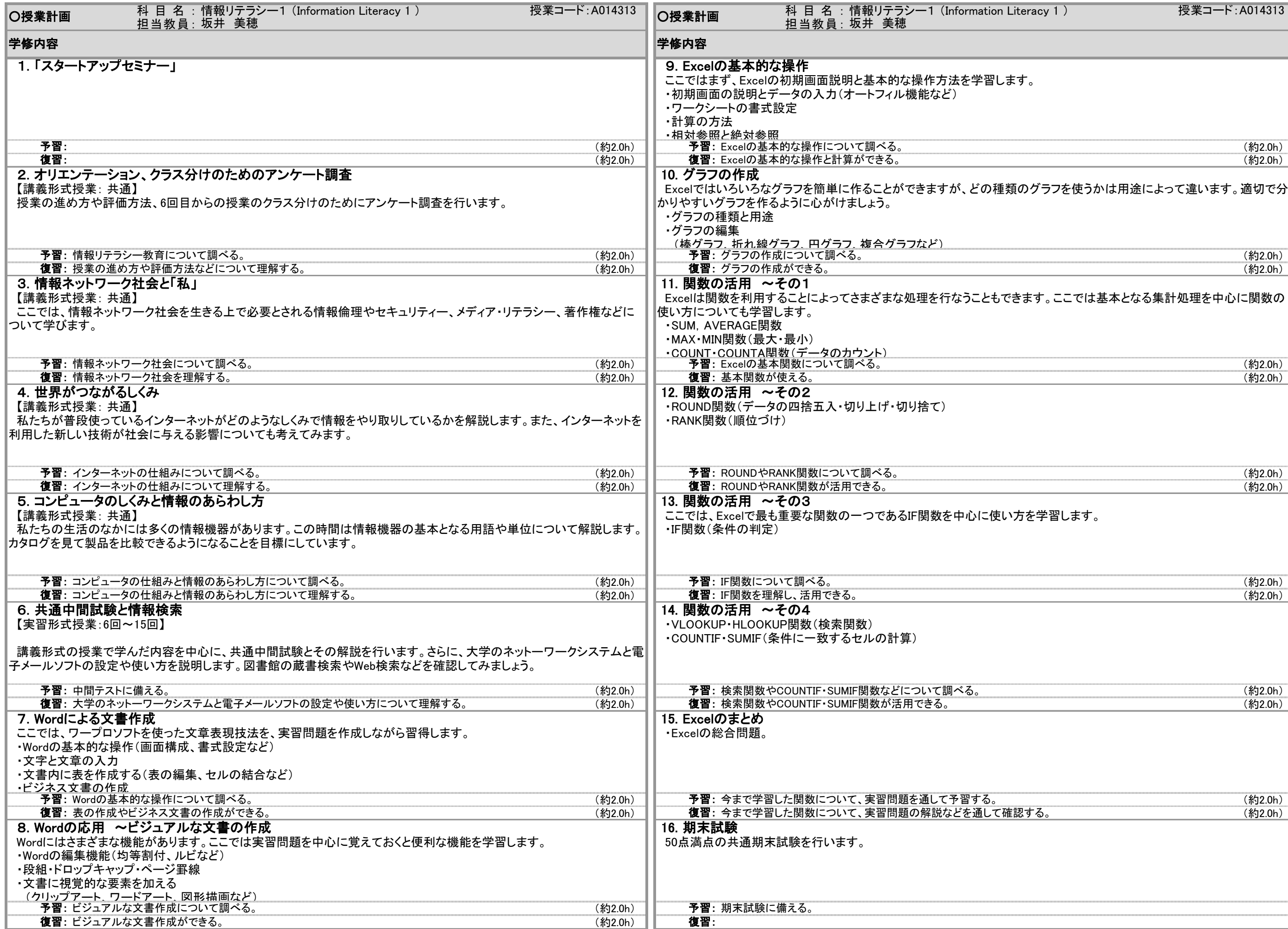